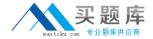

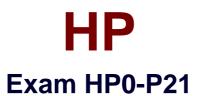

# **HP-UX 11iv3 Advanced System Administration**

Version: 6.2

[ Total Questions: 124 ]

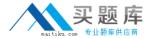

### **Topic 1, Volume A**

### Question No : 1 - (Topic 1)

You have set up a Service guard cluster but received notification from network security that the current configuration exposes remote user login risks and must be remediated. Which file should be set up to eliminate the risk?

- A. /etc/hosts.equiv
- B. /etc/cmcluster/cmclconfig
- C. \$HOME/.rhosts
- D. /etc/cmcluster/cmclnodelist

**Answer: D** 

# Question No : 2 - (Topic 1)

You are performing an HP-UX cold installation using the advanced option. Which parameters can you set on the System Menu tab? (Select three.)

- A. hostname
- **B.** user passwords (non-root)
- C. files systems
- D. additional interfaces
- E. software file sets
- F. time zone

Answer: A,D,F

# Question No: 3 - (Topic 1)

Which statements are true about threads and processes for a system running HP-UX? (Select three.)

- **A.** A thread can have multiple processes.
- **B.** The kernel parameter max\_thread\_proc defines the maximum number of concurrent threads allowed per process.
- **C.** A thread can be killed using the kill command.

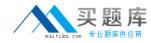

- **D.** The kernel parameter nkthread limits the number of threads allowed to run simultaneously, system-wide.
- **E.** A process can have multiple threads.
- **F.** A thread is similar to a process, but cannot be switched to a different CPU.

Answer: B,D,E

# Question No : 4 - (Topic 1)

Management purchases an Integrity Superdome to replace two HP rp8420 Servers. There is available CPU capacity and management decides to bring additional applications for execution on the Integrity Superdome. Based on this scenario, which statements can be true? (Select two.)

- **A.** Some of the applications are Linux-based and Linux applications are not supported to run on an Integrity Superdome.
- **B.** Some of the applications are Linux-based and Linux applications will run in an HP Integrity Virtual Machine on an Integrity Superdome.
- **C.** Some of the applications are Windows-based that run alongside HP-UX applications in a different vPar inside of an Integrity Superdome.
- **D.** Some of the applications are Windows-based that run alongside HP-UX applications in a different nPar inside of an Integrity Superdome.

Answer: B,D

### Question No : 5 - (Topic 1)

What is a characteristic of the Memory File System (MemFS)?

- **A.** It supports /tmp and /var/tmp to be used as a MemFS.
- **B.** It swaps data to swap space when the system is under memory pressure.
- **C.** It uses disk devices to store compressed data.
- **D.** Data in MemFS remain persistent after unmounts and reboots.

**Answer: B** 

Question No: 6 - (Topic 1)

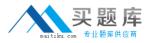

Which VxVM daemons need to be running for the volume manager to function correctly?

- A. vxfsd, vxiod, vxvmd
- **B.** vxfsd, vxiod, vxnotify
- C. vxconfigd, vxdctl, vxiod
- D. vxconfigd, vxiod, vxrelocd, vxnotify

**Answer: D** 

# Question No: 7 - (Topic 1)

What are the major advantages of the new Mass Storage Stack of HP-UX 11i v3 compared to previous HP-UX versions? (Select two.)

- **A.** Device Files are bound to Physical Hardware Paths or LUNs.
- **B.** A significantly larger number of devices can be connected to a single system.
- **C.** When moving devices to different FC switch ports, manual intervention during LVM configuration is not required.
- **D.** The I/O paths switch transparently in the event of a failure.
- **E.** The Agile Device Files are based on the LUN world wide ID (WWID) address.

Answer: B,E

### Question No:8 - (Topic 1)

What are the key benefits of the 11i v3 Mass Storage Stack? (Select two.)

- A. improved security capabilities
- B. dramatic I/O performance improvements
- C. improved PVLinks for multipathing
- **D.** simplified management and automatic configuration

Answer: B,D

### Question No: 9 - (Topic 1)

Which LVM feature does Service guard use?

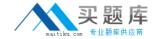

- A. delayed activation
- B. inclusive activation
- C. exclusive activation
- D. temporary activation

**Answer: C** 

# Question No : 10 - (Topic 1)

Which properties can be adjusted in the files of the directory /etc/default? (Select four.)

- A. time zone
- B. new user properties
- **C.** volume manager properties
- **D.** IP addresses for the network interfaces
- **E.** password format policy
- **F.** configuration of the ip\_forwarding parameter
- **G.** default kernel parameters
- H. maximum sys log size

Answer: A,B,E,H

# Question No : 11 - (Topic 1)

Which command should you run to look at the detailed status of a package called pkg1?

- A. cmgetconf -v pkg1
- B. cmviewconf -v pkg1
- C. cmquerycl -v pkg1
- D. cmviewcl -v -p pkg1

**Answer: D** 

# Question No : 12 - (Topic 1)

Which functions does the idisk command perform? (Select two.)

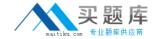

- **A.** lists the EFI partition table on a disk
- **B.** creates a new partition table based on the /tmp/idtable file
- C. validates the EFI partition information
- **D.** allows the creation of up to 16 partitions
- E. lists the usable blocks available for partitioning

**Answer: A,C** 

### Question No: 13 - (Topic 1)

What are the benefits of the Service guard Storage Management Suite on HP-UX 11i v3? (Select two.)

- A. enables Oracle ASM to run within a file system
- B. maintains service levels through the integration with VSE
- C. offers tighter integration of Veritas Cluster Server on HP-UX
- **D.** allows for heterogeneous platform support with a single solution
- E. enables Oracle RAC customers to get the manageability of a file system
- F. provides a single storage management solution to manage all applications

Answer: B,E,F

#### Question No : 14 - (Topic 1)

Which kernel parameter defines the maximum amount of physical memory that can be used for caching file I/O data?

- A. bufpages
- **B.** filecache\_max
- **C.** dbc\_max\_pct
- **D.** nbuf

**Answer: B** 

### Question No : 15 - (Topic 1)

What are valid statements when referring to changing system run levels? (Select two.)

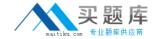

- **A.** Run level 1 is the same as single user mode.
- **B.** Run level 5 is the default run level for newly installed servers.
- **C.** The init command can be used to interactively change run levels.
- **D.** Default networking is started in run level 1.
- **E.** The command shutdown can place the system in single user mode.

Answer: C,E

### Question No : 16 - (Topic 1)

You previously set up HP SIM to use username/password authentication with account "wbemacc" for the WBEM protocol for all of your managed systems. Your site has a policy that user passwords must change every three months. It also configures PAM to lock out an account after three invalid password attempts.

What are ways to specify a new password before re-running "Identify Systems"? (Select two.)

- **A.** Invoke mxwbemsub a -c wbemacc:newpass.
- **B.** For each system, invoke mxnodesecurity -a -n <hostname> -p WBEM -c wbemacc:newpass.
- **C.** Use the HP SIM Options->Protocol Settings->Global Protocol Settings menu item.
- **D.** Select all the systems and use the HP SIM Options->Protocol Settings->System Protocol Settings menu item.

Answer: B,D

#### Question No : 17 - (Topic 1)

Which file do you edit in order to change the behavior of the syslogd daemon?

- A. /etc/syslogd.conf file
- **B.** /etc/syslog.conf file
- C. /etc/rc.config.d/syslogd.conf file D. /var/adm/syslog.conf file

Answer: B

Question No: 18 - (Topic 1)

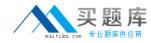

Which command should you use to determine the status of a LUN path?

- A. ioscan
- B. scsimgr
- C. olrad
- D. rad

**Answer: A** 

# Question No: 19 - (Topic 1)

Your /home file system mounted on /dev/vg01/lvol4 is running out of space. Which command should you use to determine which directory has the largest files?

- A. du -k /dev/vg01/lvol4
- B. du -ak /home
- C. du -as /home
- D. du -a /dev/vg01/lvol4

**Answer: B** 

### Question No : 20 - (Topic 1)

You just installed a new HP-UX server named wildcat on your company intranet. You have Ignite-UX running on a server named ignite\_server. What must you do to create a recovery image for the new server? (Select two.)

- A. Ensure the new server has sufficient space in /var.
- **B.** Install Ignite-UX on wildcat.
- **C.** Check the log files in wildcat.
- **D.** Run make\_net\_recovery -s ignite\_server on wildcat.
- **E.** Check the log files in ignite\_server.

Answer: B,D

Question No : 21 - (Topic 1)

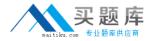

Which example can be a valid MAC address?

**A.** 00:1E:EC:31:5F:FD

**B.** 192.168.16.201

C. 72.32.192.87

D. 1E:EC:31:5F:FD

**Answer: A** 

# Question No: 22 - (Topic 1)

What are some of the benefits of HP CIFS Server over Open Source SAMBA? (Select two.)

- **A.** It is an officially supported product by HP.
- **B.** It allows HP-UX systems to share printers with Windows clients.
- **C.** It includes HP-only improvements not found in SAMBA.
- **D.** It is not based on Open Source SAMBA.
- **E.** It allows HP-UX systems to share file systems with Windows clients.

Answer: A,C

### Question No: 23 - (Topic 1)

The error "Stale File Handle" refers to which situation? (Select two.)

- **A.** A file has been locked by another client.
- **B.** The file syste mbeing accessed has been un-exported on the NFS Server.
- **C.** Too many clients have attempted to access a file simultaneously.
- **D.** The file being accessed has been deleted on the NFS Server.
- **E.** A client has attempted to mount an already mounted NFS files ystem.

Answer: B,D

### Question No : 24 - (Topic 1)

What must you do to enable LDAP on a server running HP-UX 11i v3?

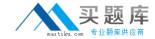

- A. Set the publickey in the /etc/nsswitch.conf file to LDAP.
- **B.** Configure the NIS database to store and retrieve keys.
- C. Generate a public key through a Command Authority.
- **D.** Disable NIS for processes using LDAP.

**Answer: A** 

# Question No: 25 - (Topic 1)

What are the new features of BIND 9.3? (Select three.)

- **A.** capable of integration with IPFilter
- B. supports new DNSSEC features
- C. configures the ordering of records in a multi-record response
- D. stores IPv6 addresses
- E. provides a new method of listing master servers

Answer: B,C,E

### Question No : 26 - (Topic 1)

Which command provides access to DHCP related options for the bootpd daemon?

- A. bootpdtools
- B. dhcpdconf
- C. bootpdcfg
- D. dhcptools

**Answer: D** 

### Question No : 27 - (Topic 1)

An administrator issues the traceroute command, but does not receive the expected information. What can cause this to happen?

- **A.** The UDP packets are being dropped, because they are connectionless.
- **B.** The ICMP packets are being blocked by a firewall.